#### **CephFS in production**

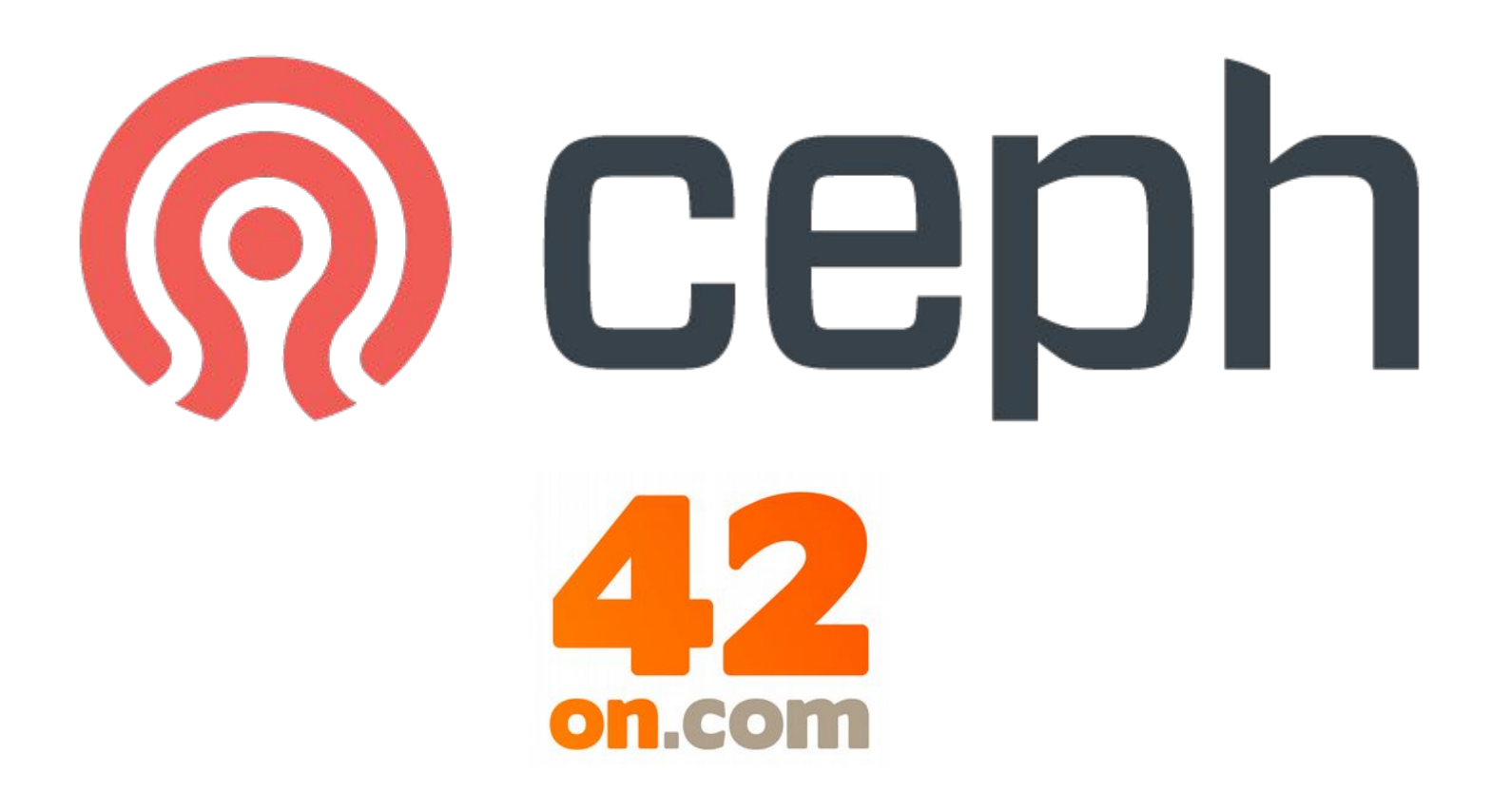

## **Who am I?**

- Wido den Hollander (1986)
- Co-owner and CTO of a PCextreme B.V., a dutch hosting company
- Ceph trainer and consultant at 42on B.V.
- Part of the Ceph community since late 2009
	- Wrote the Apache CloudStack integration
	- libvirt RBD storage pool support
	- PHP and Java bindings for librados
- $\bullet$  IPv6 fan :-)

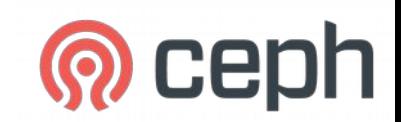

## **What is 42on?**

- Consultancy company focused on Ceph and it's Eco-system
- Founded in 2012
- Based in the Netherlands
- I'm the only employee
	- My consultancy company

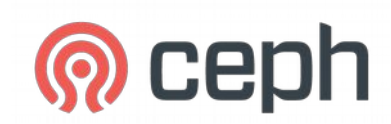

## **CephFS in production!?**

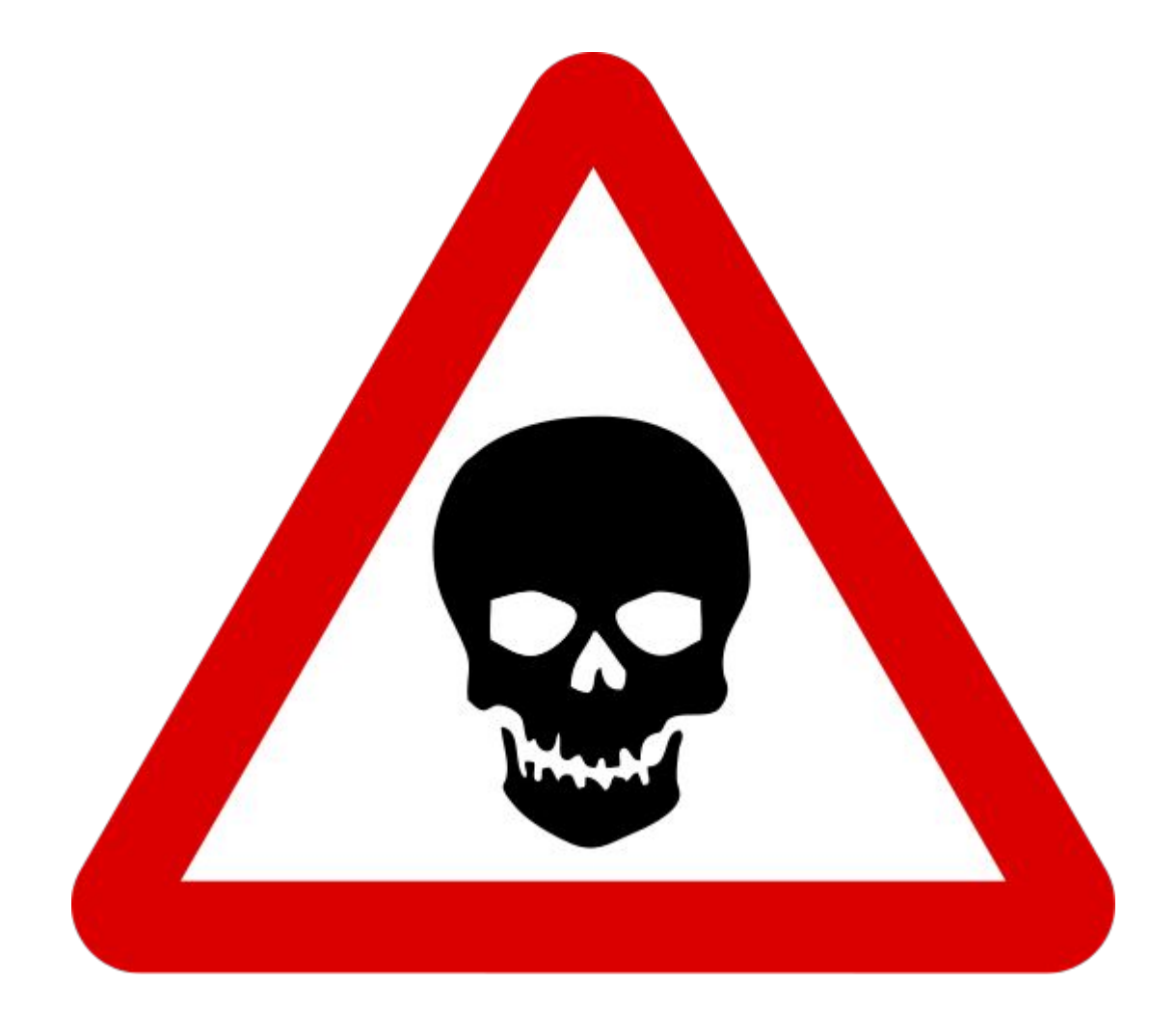

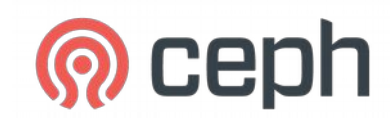

## **CephFS in production!?**

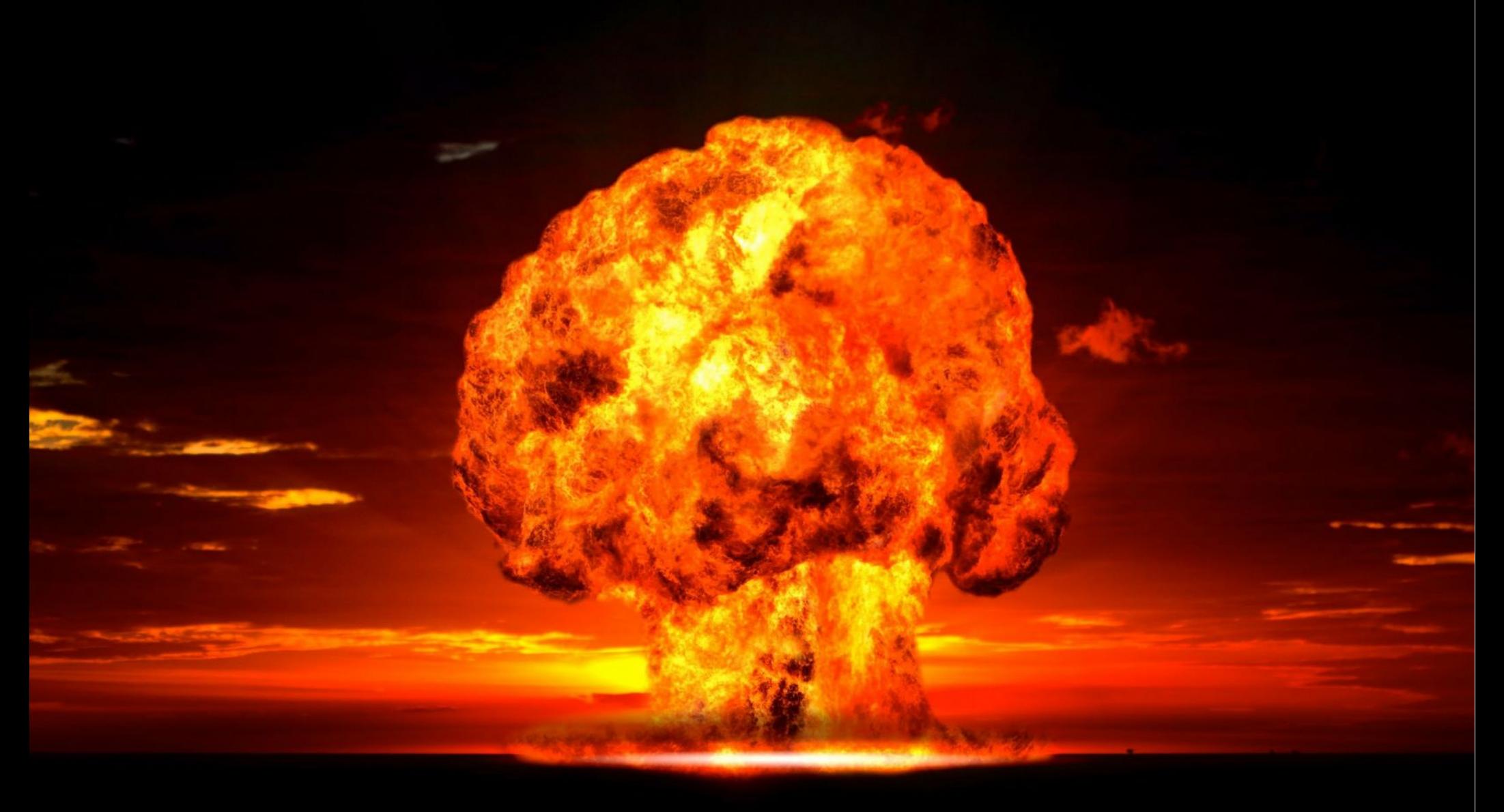

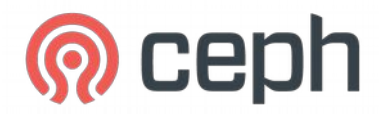

## **CephFS in production!?**

No, it's more like this:

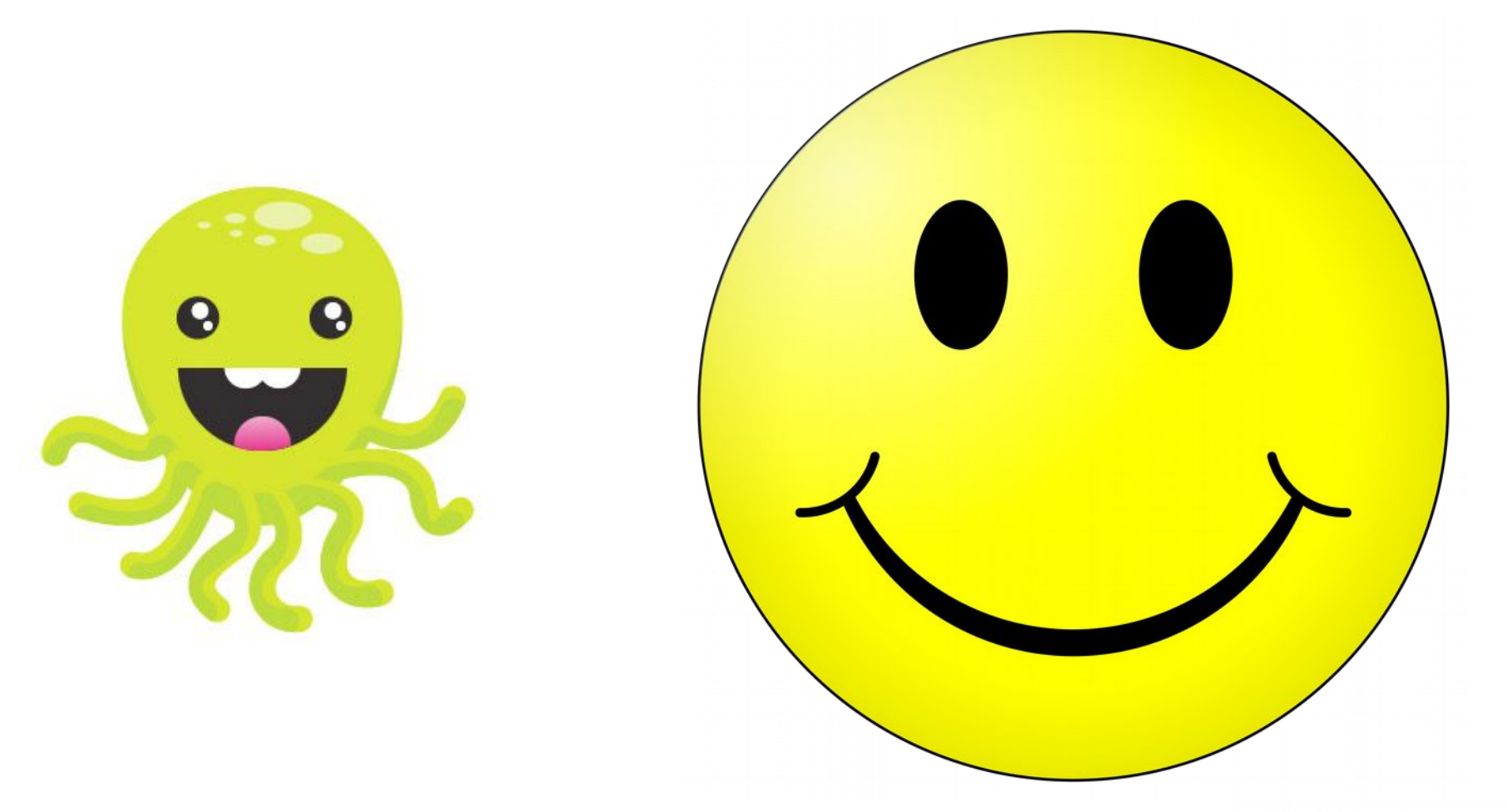

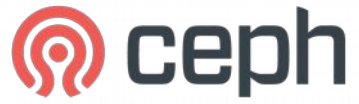

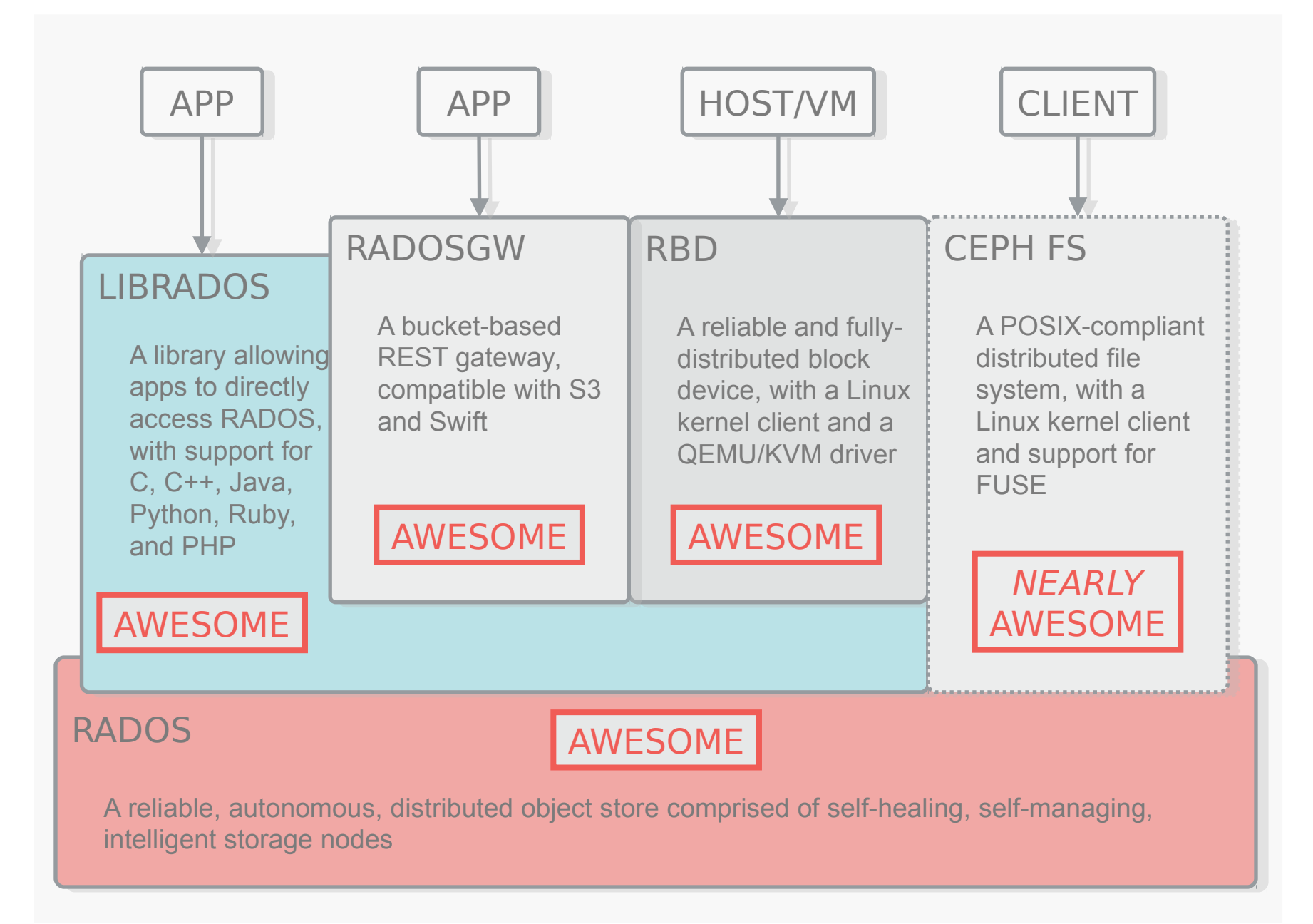

#### **Use Case**

- Old Oracle ZFS system
	- 2PB in size
	- 6 weeks to migrate
		- Got the call just before Christmas 2014
- Roughly 500TB of data
- Filesystem/POSIX access is a requirement
	- NFS
	- Samba
	- CephFS

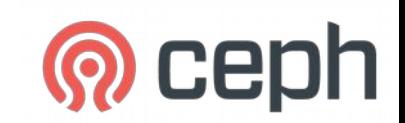

### **Dutch Forensic Institute**

*The Netherlands Forensic Institute (NFI) is one of the world's leading forensic laboratories.*

*From its state-of-the-art, purpose-built premises in The Hague, the Netherlands, the NFI provides products and services to a wide range of national and international clients.*

*<http://www.forensicinstitute.nl/>*

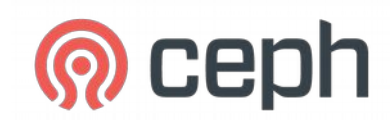

#### **Dutch Forensic Institute**

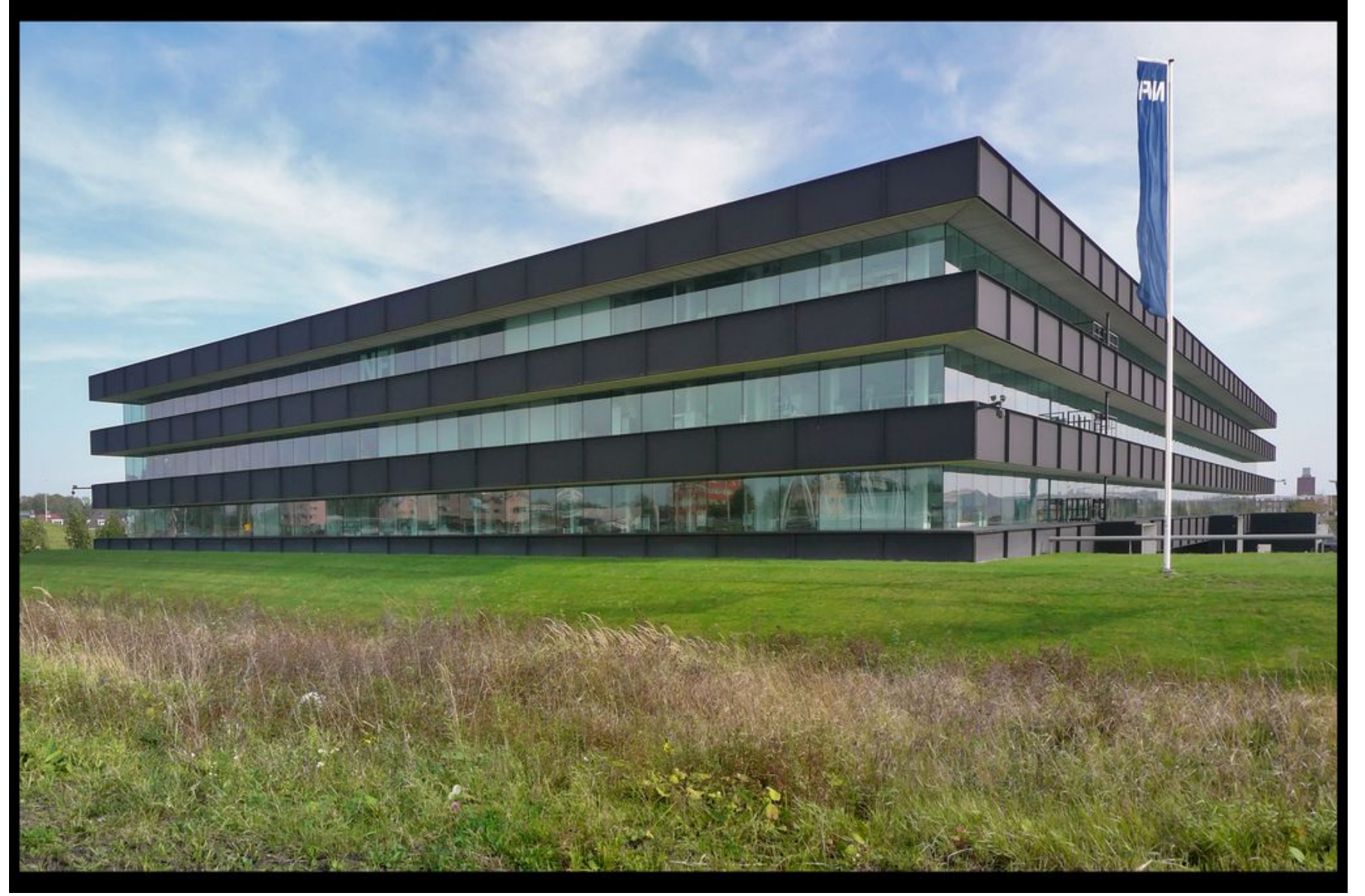

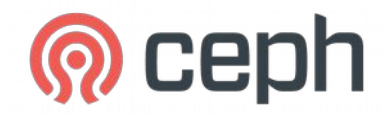

#### **Dutch Forensic Institute**

#### I can't talk about **what** they store

#### But I can about **how** they store it!

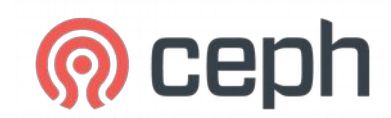

## **Type of data**

- Large files
	- tens, hundreds of thousands of GBs
	- needs to be stored safely (3x replication)
- Small files
	- >200k small files
	- usually temporary files
	- 'allowed' to loose them (2x replication)

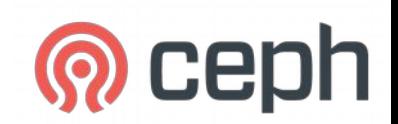

#### **Access to data**

- Samba
	- Researchers on their Windows computer
- NFS / CephFS
	- Linux VMs with analytic software

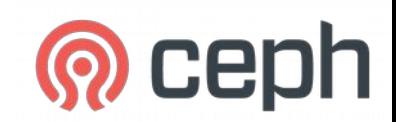

## **The cluster: hardware**

- 3 Monitors
- 2 Meta Data Servers (MDS)
	- Dual Xeon E5
	- 256GB memory
- 30 OSD machines
	- 24 1TB SAS drives
	- JBOD controller in WriteBack mode (with BBU)
		- No Journaling SSD
- Dell hardware
- 10Gbit networking
	- Cisco Nexus using 10Gbit Base-T (copper)

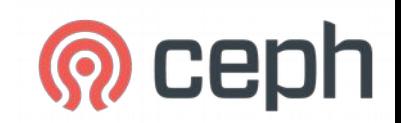

### **The cluster: software**

- Ubuntu 14.04
	- XFS for FileStore filesystem
- Started with Ceph Giant (0.89.X)
	- December 2014  $\sim$  January 2015
	- Now running Hammer (0.94.X)
- Ganesha for NFS access
- Samba for Windows access
	- Linux machines with CephFS and Samba reexport

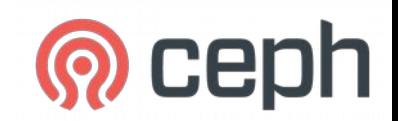

## **The cluster: Ceph**

- 720 OSDs
- ~800TB raw capacity
- 10 pools
	- Backing different directories in CephFS
	- 16k PGs in total
- 1 active MDS, 1 hot-standby

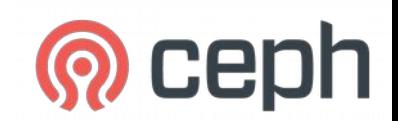

## **The cluster: Ceph**

```
cluster de43a593-ca8e-4c87-b01c-f0d666206b0d
 health HEALTH_OK
monmap e1: 3 mons at 
{mon01=172.17.80.15:6789/0,mon02=172.17.80.16:6789/0,mon03=172.17.80.17:67
89/0}
        election epoch 284, quorum 0, 1, 2 mon01, mon02, mon03
mdsmap e2506: 1/1/1 up {0=mds02=up:active}, 1 up:standby
 osdmap e43375: 720 osds: 720 up, 720 in
 pgmap v8241106: 16384 pgs, 10 pools, 83140 GB data, 26365 kobjects
           234 TB used, 548 TB / 782 TB avail
             16365 active+clean
             18 active+clean+scrubbing
             1 active+clean+scrubbing+deep
client io 79725 kB/s rd, 1057 MB/s wr, 3807 op/s
```
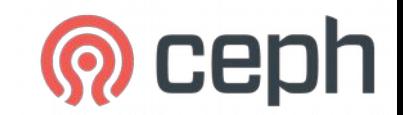

## **NFS with Ganesha**

- Userspace NFS daemon
	- Talks directly to libcephfs
	- <http://blog.widodh.nl/2014/12/nfs-ganesha-with-libcephfs-on-ubuntu-14-04/>

```
EXPORT
\{Export ID = 1;
    Path = ''/";
    Pseudo = ''/";
    Access Type = RW;NFS Protocols = "3";
     Squash = No_Root_Squash;
    Transport Protocols = TCP;
    SecType = "none"; FSAL {
        Name = CEPH: }
}
```
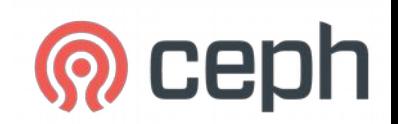

## **CephFS attrs**

#### File attributes instantly give insight in filesystem metadata Lazy updated by MDS

```
getfattr -d -m ceph.dir.* /mnt/cephfs
getfattr: Removing leading '/' from absolute path names
# file: mnt/cephfs
ceph.dir.entries="2"
ceph.dir.files="0"
ceph.dir.rbytes="88890171665717"
ceph.dir.rctime="1430393746.09144842250"
ceph.dir.rentries="10335945"
ceph.dir.rfiles="9853255"
ceph.dir.rsubdirs="482690"
ceph.dir.subdirs="2"
```
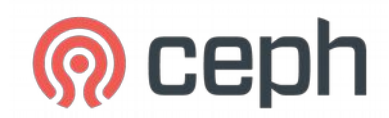

## **CephFS file layouts**

Using setattr ou can configure which data/directory is stored on which RADOS pool

```
$ touch file
$ getfattr -n ceph.file.layout file
# file: file
ceph.file.layout="stripe_unit=4194304 stripe_count=1 object_size=4194304 
pool=cephfs_data"
```
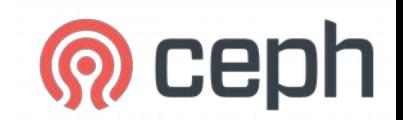

# **CephFS data tiering**

- In NFI's case directory structures are the same for each project
	- A project is a directory under a year
		- /mnt/cephfs/<year>/<project>
- Each project has a few directories
	- Directory for large files
		- Set to 64MB stripe size on own pool
	- TMP directory for small files
		- Set to directory with 2x replication and own pool
	- 'Regular' files for project
		- Stored with default file layouts

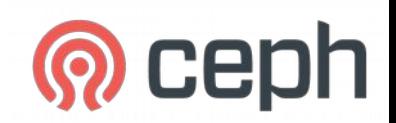

## **CephFS attrs**

#### File attributes instantly give insight in filesystem metadata Lazy updated by MDS

```
getfattr -d -m ceph.dir.* /mnt/cephfs
getfattr: Removing leading '/' from absolute path names
# file: mnt/cephfs
ceph.dir.entries="2"
ceph.dir.files="0"
ceph.dir.rbytes="88890171665717"
ceph.dir.rctime="1430393746.09144842250"
ceph.dir.rentries="10335945"
ceph.dir.rfiles="9853255"
ceph.dir.rsubdirs="482690"
ceph.dir.subdirs="2"
```
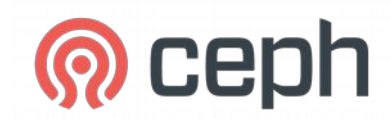

## **CephFS backups**

- Directory structure is known
	- $-$  Year  $\rightarrow$  Project
- CephFS attrs tell us when a directory or a child underneath was modified
	- ceph.dir.rctime
- Recursive walk over attrs to find changed directory
	- Start rsync when a modified directory is found

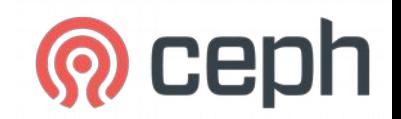

#### **Performance**

- Overall good performance which meets requirements
- 10Gbit/s Write/Read performance
	- Writes always faster then reads
	- 64MB striped files read much faster

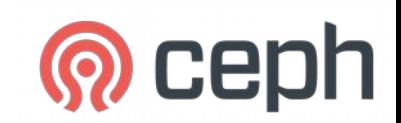

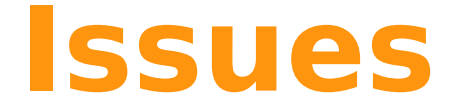

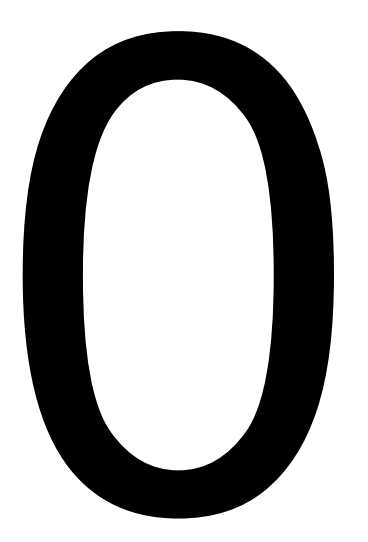

No, that would be a lie!

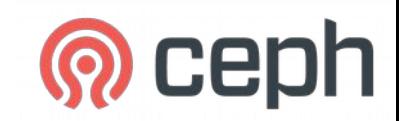

#### **Issues**

- Mainly related to NFS and Samba re-exports
	- Stale files and/or directories
- MDS crashed a few times
	- Standby took over
	- These were fixed in Hammer
- **No** data loss or *corruption*

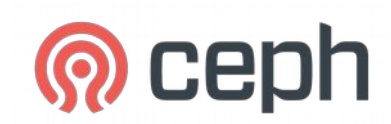

#### **Future**

- Upgrade to Jewel
	- Beginning of August
- Samba with VFS linked to libcephfs
- More clients to native CephFS
- Scale cluster when more old systems are migrated out
	- rsync data from Oracle ZFS system

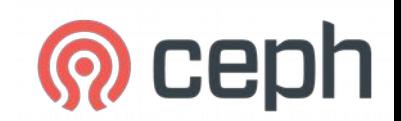

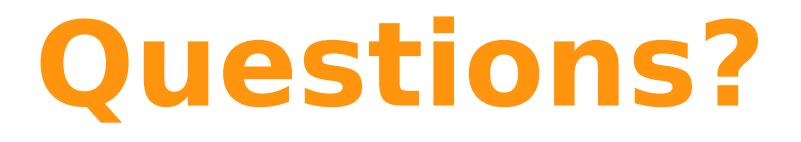

- Twitter: [@widodh](https://twitter.com/widodh)
- Skype: @widodh
- E-Mail: [wido@42on.com](mailto:wido@42on.com)
- Github: [github.com/wido](https://github.com/wido)
- Blog: <http://blog.widodh.nl/>

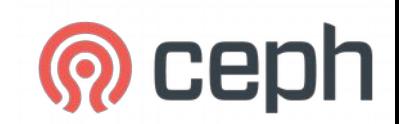